# **ZERTIFIKAT**

## Herr Hans-Jürgen Richter

geboren am 12.09.1959, hat bei

der VFA-Akademie des VFA-Interlift e. V., Süderstraße 282, 20537 Hamburg,

am 20.01.2016 die Prüfung zur

## **Fachkundigen Person** für die Erstellung von Gefährdungsbeurteilungen an Aufzugsanlagen

abgelegt und bestanden.

#### Inhalte der Weiterbildungsmaßnahme:

- Einführung  $\bullet$
- Gesetzliche Grundlagen, ArbSchG und BetrSichV
- Richtlinien der DGUV
- Gefährdungsarten
- Risikobewertung
- Maßnahmenhierarchie
- Konkrete Gefährdungssituationen
- Maßnahmenkatalog
- Fünf Arbeitsplätze am Aufzug
- · Praxisteil an unterschiedlichen Aufzugsanlagen
- Dokumentation mittels Gefährdungsbeurteilungssoftware
- Schriftliche Prüfung

### Umfang der Weiterbildungsmaßnahme:

16 Unterrichtseinheiten

Hamburg, 20.01.2016

Düsseldorf, 20.01.2016

VFA-Interlift e.V.

 $\n *n*$ .  $\n *n*$ 

Andreas Hönnige Vorstand Aus- und Weiterbildung

**Reiner Dummert** Kursleiter und Dozent

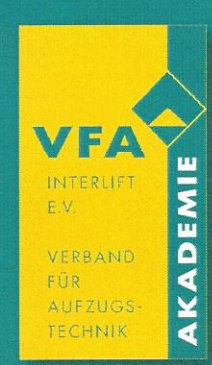

VFA-Interlift e.V. Süderstraße 282 20537 Hamburg

www.vfa-interlift.de